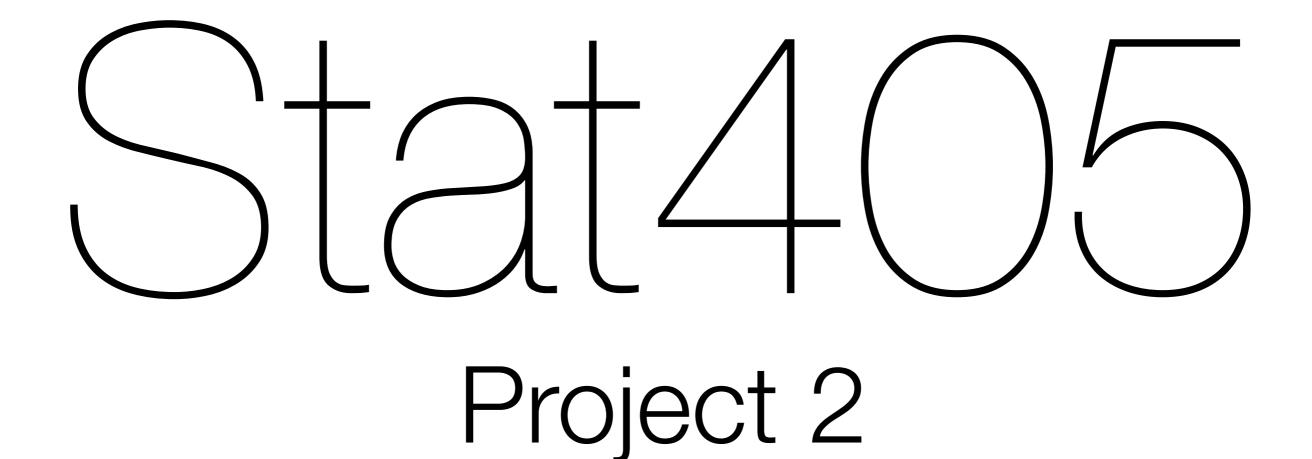

#### Hadley Wickham

- 1. Regular expressions
- 2. More about stringr
- 3. Project 2 overview
- 4. Dates & times
- 5. Brainstorming

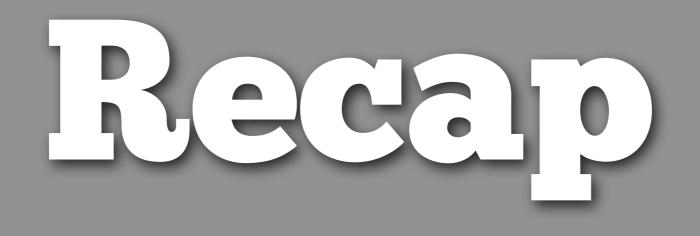

Recall what each of the following regular expressions match:

"ba(na){2,}s"

"[a-z]+@[a-z]+\\.com"

".\\.."

```
"ba(na){2,}s"
ba, followed by na repeated 2 or more times,
followed by s
```

```
"[a-z]+@[a-z]+\\.com"
one or more letters, followed by @, followed by one
or more letters, followed by .com
```

```
".\\..\\."
any character, followed by ., followed by any
character
```

| String   | Regexp  | Matches          |
|----------|---------|------------------|
| "[abc]"  | [abc]   | a, b, or c       |
| "[a-c]"  | [a-c]   | a, b, or c       |
| "[ac-"]  | [ac-]   | a, c, or -       |
| "[ae-g.] | [ae-g.] | a, e, f, g, or . |
| "[^abc]" | [^abc]  | Not a, b, or c   |
| "[^a-c]" | [^a-c]  | Not a, b, or c   |
| "[ac^]"  | [ac^]   | a, c, or ^       |

| String  | Regexp | Matches              |
|---------|--------|----------------------|
| "^a"    | ^a     | a at start of string |
| "a\$"   | a\$    | a at end of string   |
| "^a\$"  | ^a\$   | complete string = a  |
| "\\\$a" | \\$a   | \$a                  |

# Stringt

| Function                   | Parameters                          | Result           |
|----------------------------|-------------------------------------|------------------|
| str_detect                 | string, pattern                     | logical vector   |
| str_locate                 | string, pattern                     | numeric matrix   |
| str_extract                | string, pattern                     | character vector |
| str_replace                | string, pattern, <b>replacement</b> | character vector |
| <pre>str_split_fixed</pre> | string, pattern                     | character matrix |

| Single<br>(output usually vector or matrix) | Multiple<br>(output usually a list) |
|---------------------------------------------|-------------------------------------|
| str_detect                                  |                                     |
| str_locate                                  | str_locate_all                      |
| str_extract                                 | str_extract_all                     |
| str_replace                                 | str_replace_all                     |
| <pre>str_split_fixed</pre>                  | str_split                           |

#### More info at: http://vita.had.co.nz/papers/stringr.html

## Other useful links

 http://en.wikibooks.org/wiki/ R\_Programming/Text\_Processing

# Project 2

| $\rightarrow$ C $\square$ projects.prop                                                                                                    | ublica.org/ema                                                                      | 11157              |                         |                                             |          |                              | <u>ः « ७</u> 🔊 » :                                                                                                    |
|----------------------------------------------------------------------------------------------------|-------------------------------------------------------------------------------------|--------------------|-------------------------|---------------------------------------------|----------|------------------------------|----------------------------------------------------------------------------------------------------|
| Don't Miss: Fracking   Dol                                                                                                    | lars for Docs   1                                                                   | Nursing Homes      | Campaign 2012   Su      | urveillance   Par                           | dons   f | Free the Files   Patient Sat | fety DONATE                                                                                                    |
|                                                                                                    |                                                                                     |                    |                         |                                             |          | Receive our top s            | tories daily                                                                                                    |
| PROPUBLICA                                                                                                    | Journal                                                                             | lism in the P      | ublic Interest          |                                             |          | Email address                | SUBSCRIBE                                                                                                    |
| Home Our Investigations                                                                                                    | Tools & Data                                                                        | MuckReads          | About Us                | 8                                           | *        | Search ProPublica            |                                                                                                    |
| Message Ma<br>Reverse Engineering t                                                                                                    | he 2012 Cam                                                                         |                    |                         |                                             |          | Search Emails                | E Like 73                                                                                                    |
| 0-10-10-0-1                                                                                                    |                                                                                     |                    |                         |                                             |          |                              |                                                                                                    |
| poltical campaigns and trackin<br>project by forwarding political                                                                                                    | g the variations.                                                                   | Here you can exple |                         | can be a part of the                        |          | For example, dinner or Sara  | SEARCH<br>h Jessica Parker                                                                                                    |
| poltical campaigns and trackin<br>project by forwarding political                                                                                                    | g the variations.                                                                   | Here you can exple | ore those emails. You c | can be a part of the                        |          |                              |                                                                                                    |
| poltical campaigns and trackin<br>project by forwarding political<br>already signed up, log in.                                                                                                    | g the variations.                                                                   | Here you can exple | ore those emails. You c | can be a part of the                        |          |                              | h Jessica Parker<br>9/14/2012<br>SUBJECT:<br>Arithmetic!<br>(AND 3                                                                                                    |
| poltical campaigns and trackin<br>project by forwarding political of<br>already signed up, log in.<br>Obama for America                                                                                                    | g the variations.<br>emails you get to<br>1326                                      | Here you can exple | ore those emails. You c | can be a part of this                       | anal a   |                              | h Jessica Parker<br>9/14/2012<br>SUBJECT:<br>Arithmetic!<br>(AND 3<br>MORE<br>SUBJECT:<br>Download                                                                                                   |
| poltical campaigns and trackin<br>project by forwarding political of<br>already signed up, log in.<br>Obama for America<br>Romney for President<br>Democratic<br>Congressional                                                                                            | g the variations.<br>emails you get to<br>1326<br>EMAILS<br>307                     | Here you can exple | ore those emails. You c | can be a part of this                       | allad a  | a<br>1                       | arker<br>a/14/2012<br>SUBJECT:<br>Arithmetic!<br>(AND 3<br>MORE<br>SUBJECT:<br>Download<br>our new<br>event app<br>SUBJECT:<br>an                                                                    |
| Political campaigns send many<br>political campaigns and trackin<br>project by forwarding political of<br>already signed up, log in.<br>Obama for America<br>Obama for President<br>Democratic<br>Congressional<br>Campaign Committee<br>Democratic National<br>Committee | g the variations.<br>emails you get to of<br>1326<br>EMAILS<br>307<br>EMAILS<br>225 | Here you can exple | ore those emails. You c | can be a part of this<br>ica.org. If you're |          | a<br>1                       | h Jessica Parker<br>9/14/2012<br>SUBJECT:<br>Arithmetic!<br>(AND 3<br>MORE<br>SUBJECT:<br>Download<br>our new<br>event app<br>SUBJECT:<br>an<br>allergy to<br>the truth<br>(AND 2<br>MORE<br>EMAILS) |

## Data

- user.csv: information about each person
- email.csv: the contents of each email variant
- email-user.csv: which people recieved which emails
- explore.r: some code to help you get started

Run the code in explore.r. What do the numbers on the y-axes mean?

THIS IS IMPORTANT.

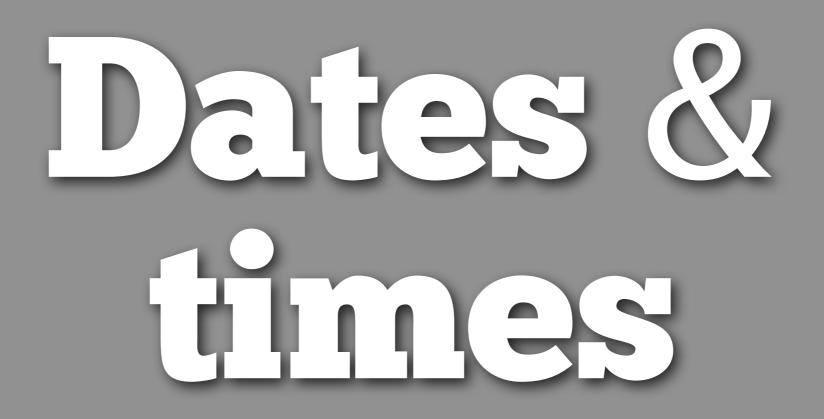

# These are the absolute essentials.
# We'll talk more about dates next week

```
install.package("lubridate")
library(lubridate)
```

```
# Strings -> dates
email$first_seen <- ymd_hms(email$first_seen)
ymd("2010-01-01")
dmy("01/01/2010")
mdy("10 10 2010")</pre>
```

#### # Extracting date components

wday(email\$first\_seen)
mday(email\$first\_seen)
yday(email\$first\_seen)
month(email\$first\_seen)
year(email\$first\_seen)

#### # Rounding

round\_date(email\$first\_seen, "day")
round\_date(email\$first\_seen, "month")
round\_date(email\$first\_seen, "year")

Create a plot that shows the number of variants sent each week day by hour of the day.

emails\$wday <- wday(email\$first\_seen)
emails\$hour <- hour(email\$first\_seen)
wh <- count(emails, c("wday", "hour")</pre>

qplot(wday, hour, data = wh, size = freq)

# String practice

# Write a regular expression to match dollar amounts.

#### 

one <- dollars[[3585]]</pre>

Given a character vector that contains all of the amounts in an email, how could you find the maximum amount?

(Hint: what do you need to remove so that as.numeric works)

```
str_replace_all(one, "[$,]", "")
as.numeric(str_replace_all(one, "[$,]", ""))
max(as.numeric(str_replace_all(one, "[$,]", "")))
max_money <- function(x) {</pre>
  max(as.numeric(str_replace_all(x, "[$,]", "")))
}
max_money(character())
max_money <- function(x) {</pre>
  if (length(x) == 0) return(NA)
  max(as.numeric(str_replace_all(x, "[$,]", "")))
}
max_money(character())
```

```
email$max_dollars <- NA
for(i in seq_along(dollars)) {
    email$max_dollars[i] <- max_money(dollars[[i]])
}</pre>
```

# Brainstorning

Break into your project teams and start brainstorming some potential ideas. I'll share some of my ideas at the end of class.

## Thursday

No class!

# Homework for next week will be to prepare a 2-3 page project plan.